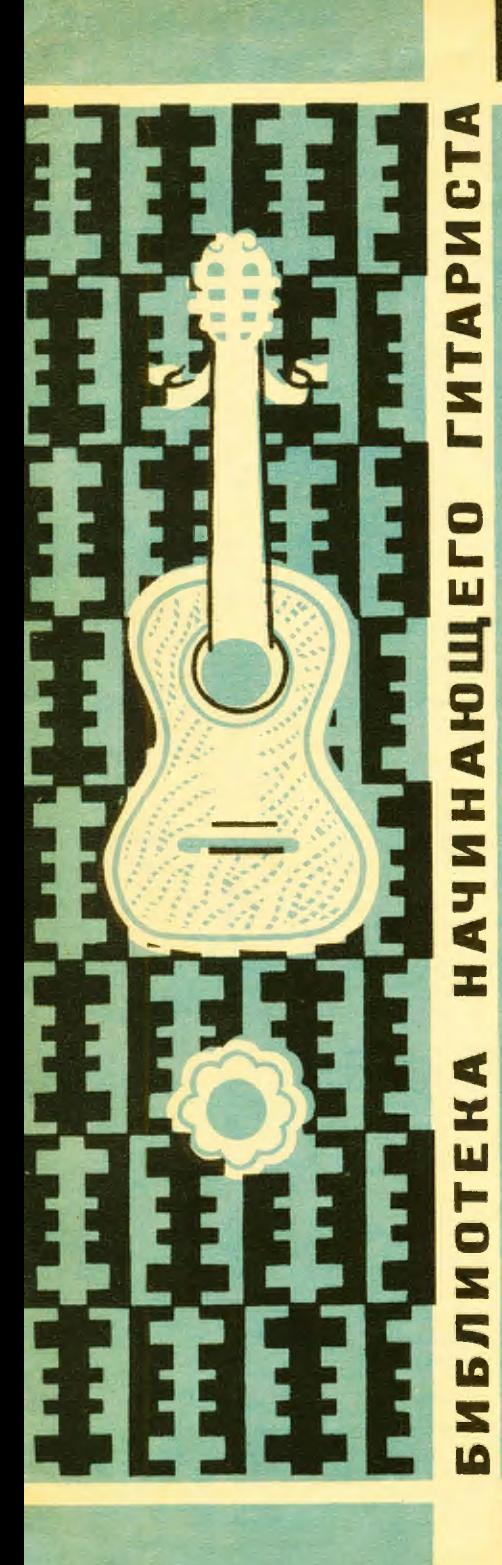

# ПЬЕСЫ ШЕСТИСТРУННОЙ для **ГИТАРЫ**

20

 $T M 3 \cdot 1962$ M<sub>y</sub>  $\overline{\mathbf{3}}$ 

## Андантино

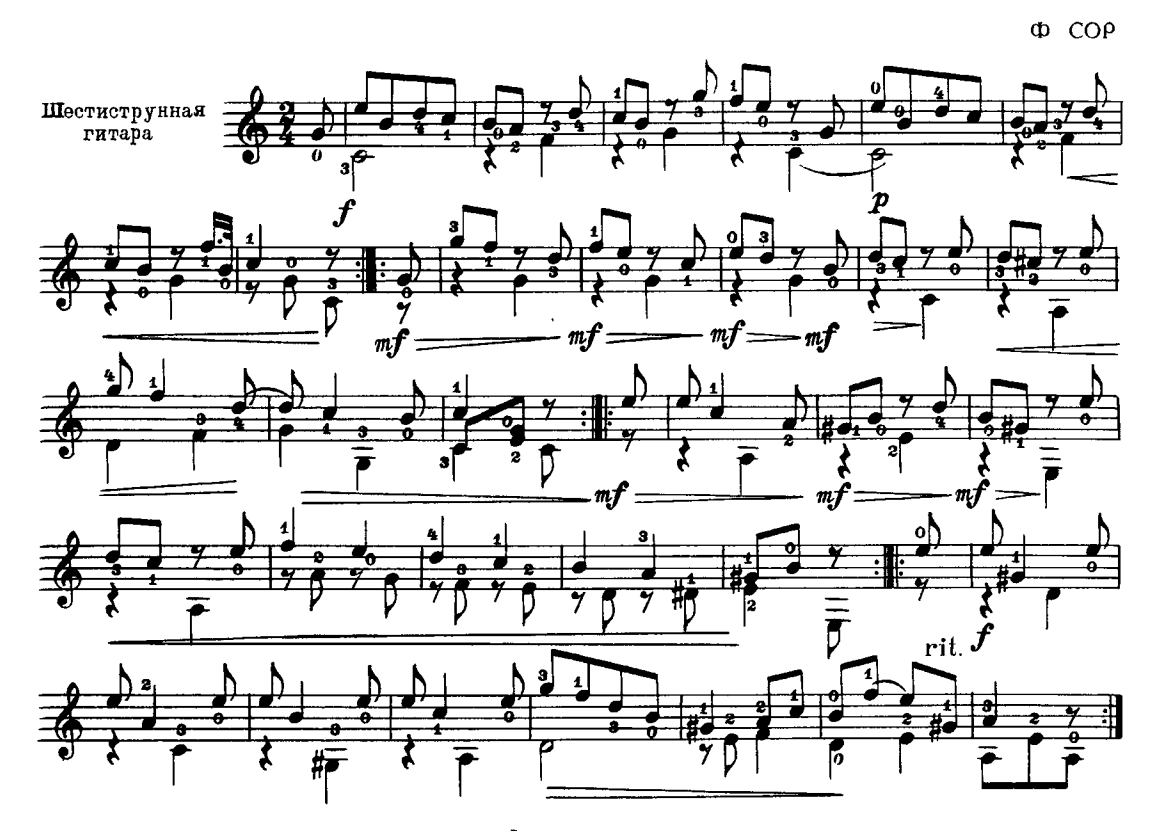

Ларгеппо

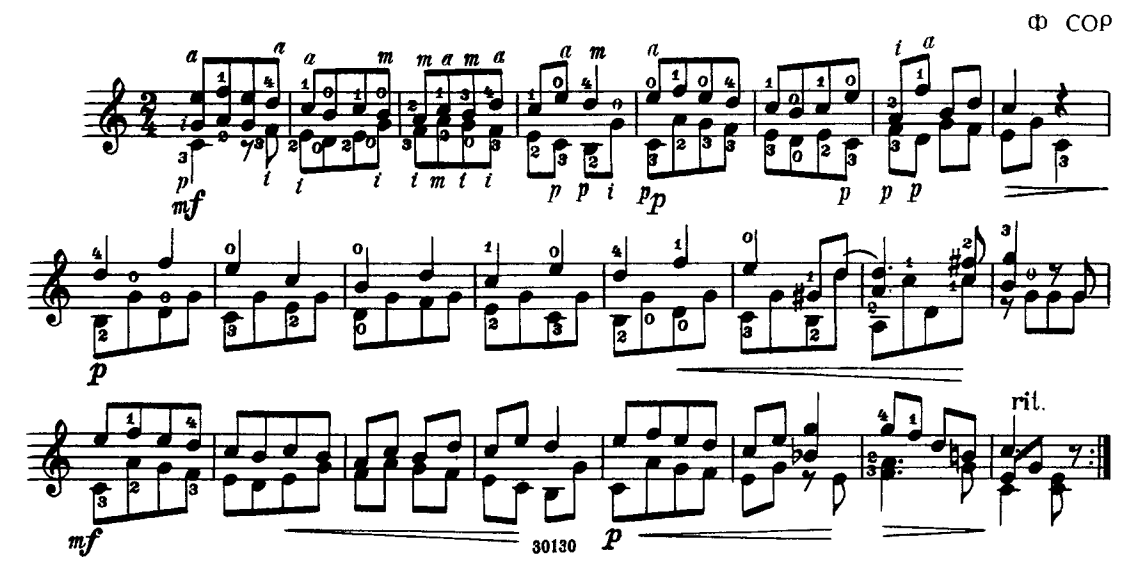

## Андантино

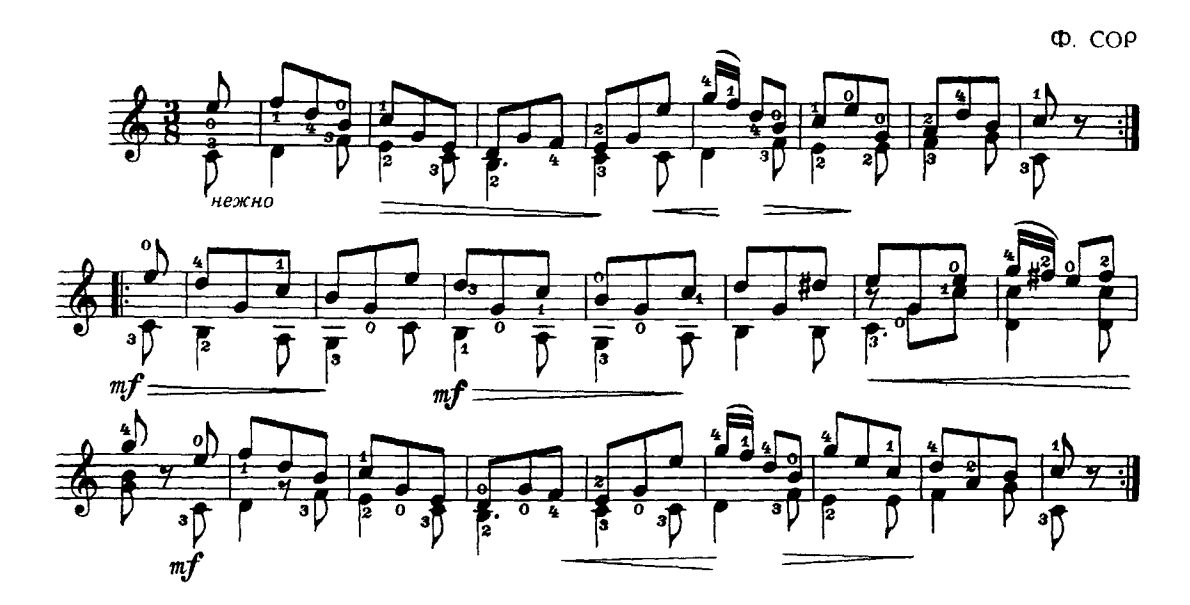

Андантино

Ф. КАРУЛЛИ

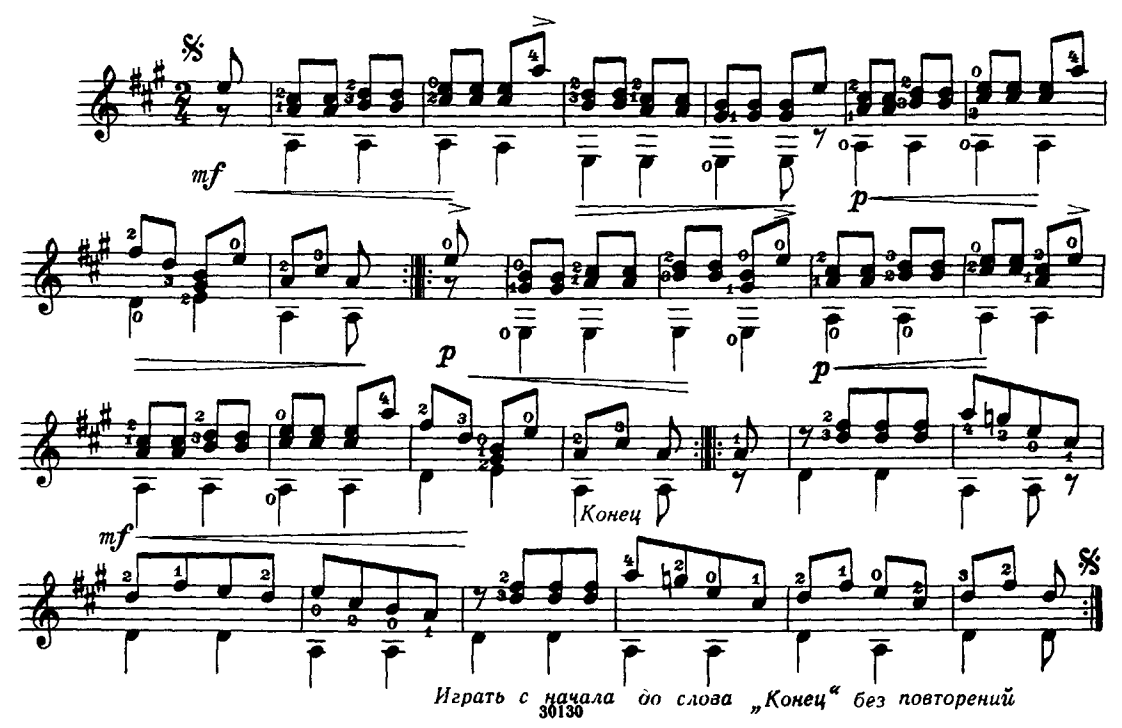

# Каприс

М. КАРКАССИ

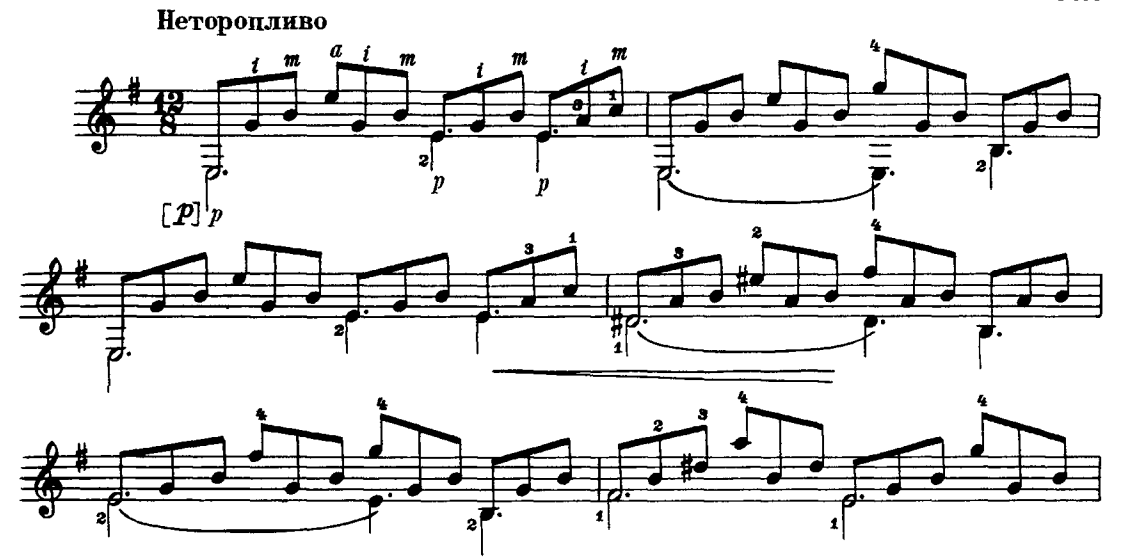

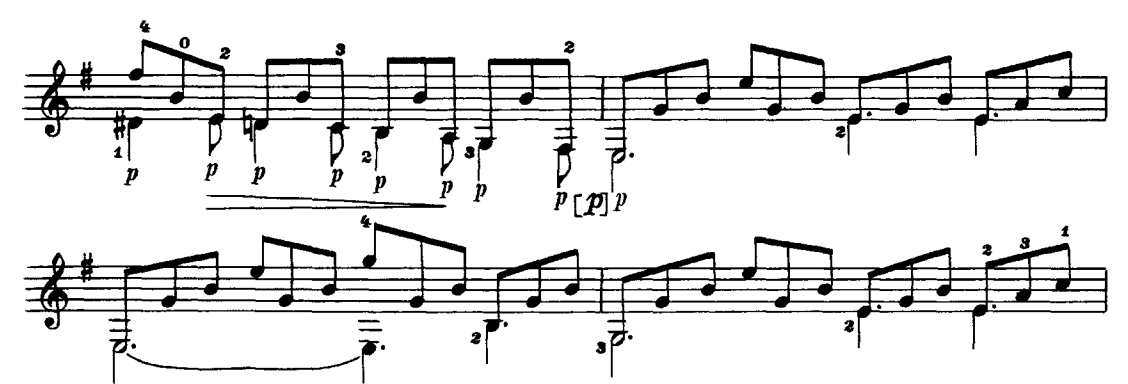

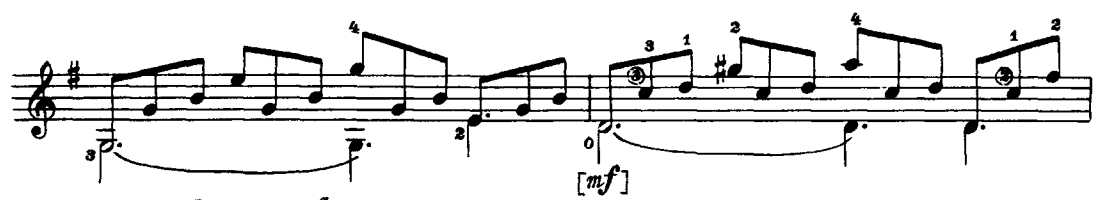

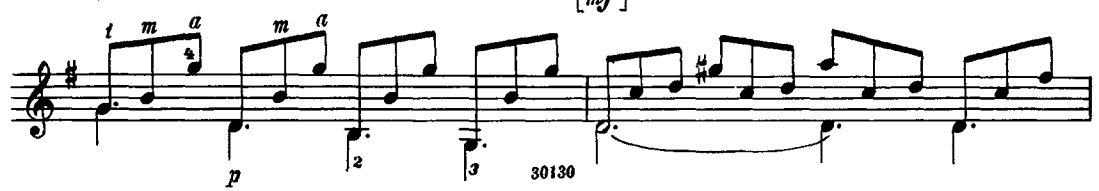

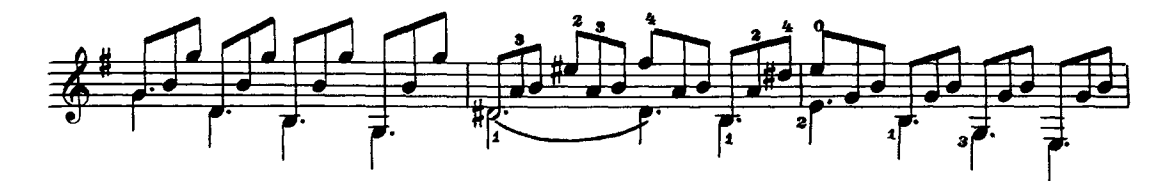

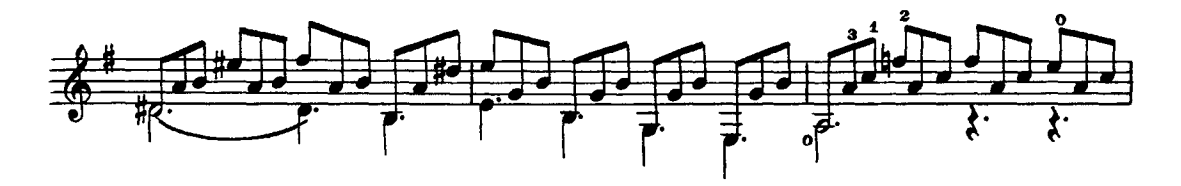

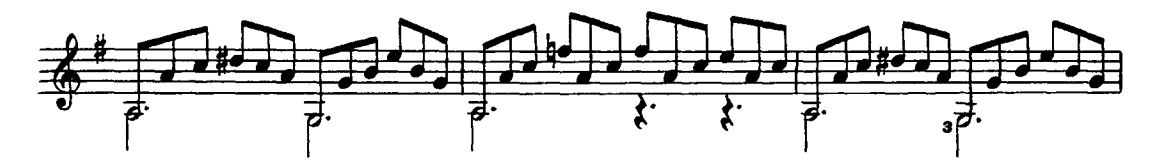

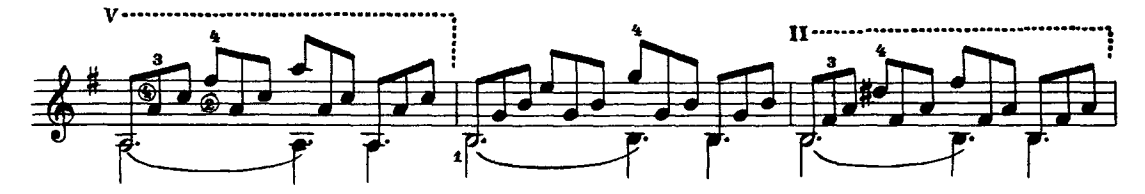

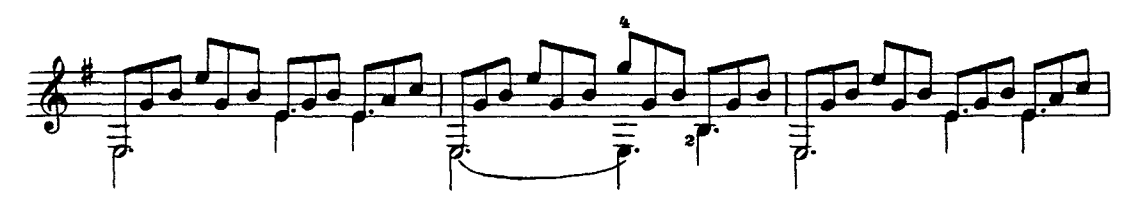

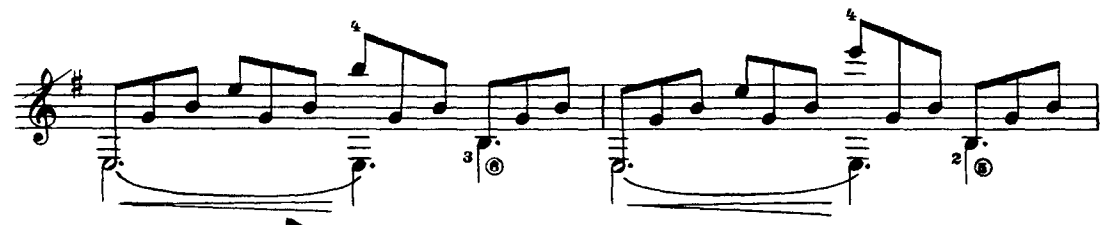

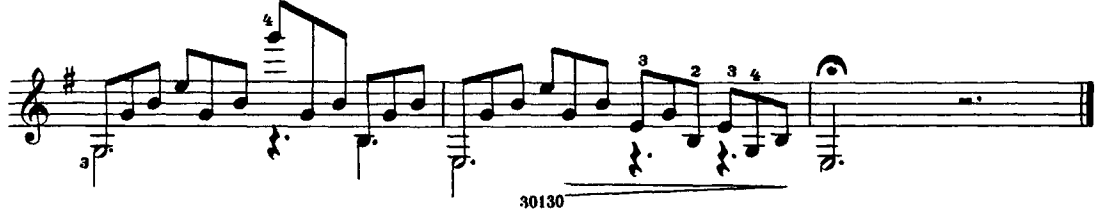

# Каприччио

М. КАРКАССИ

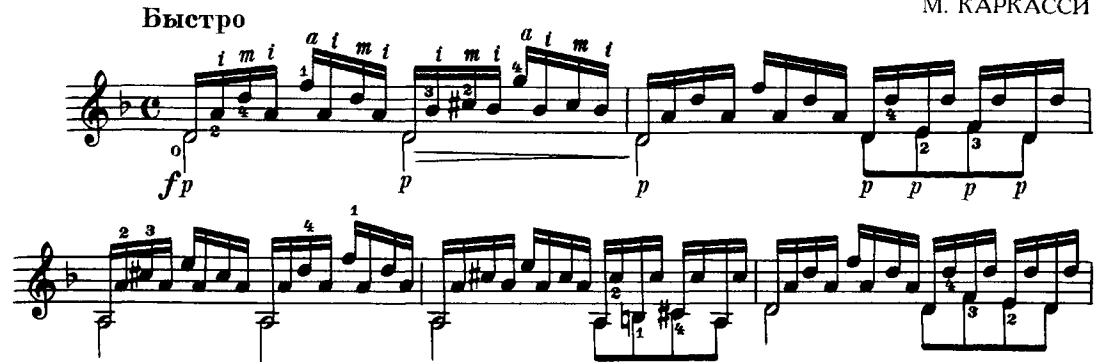

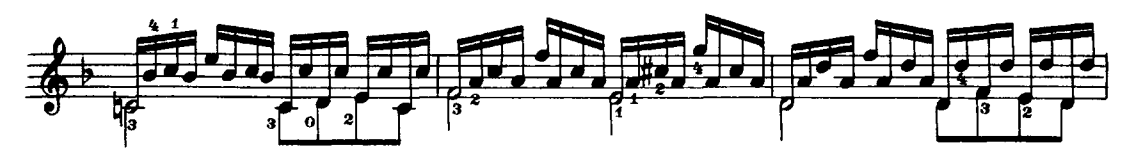

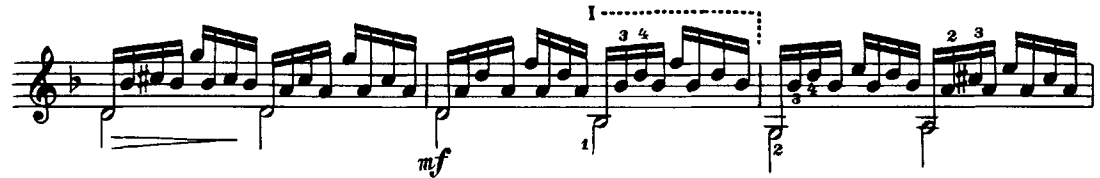

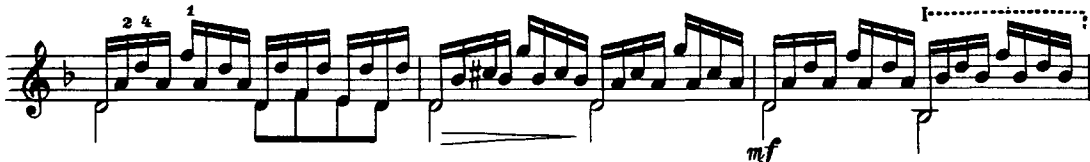

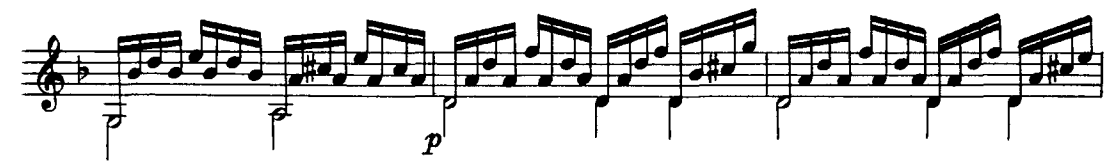

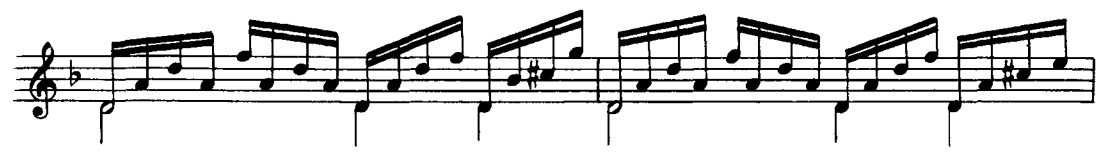

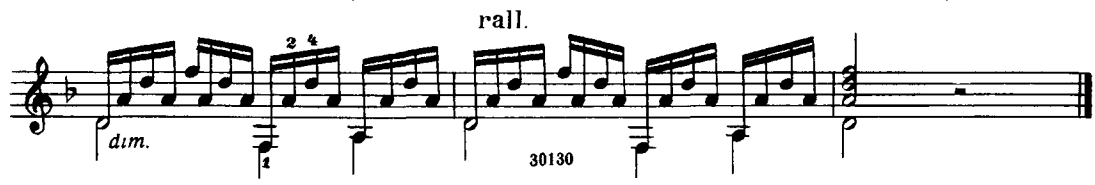

# СОДЕРЖАНИЕ

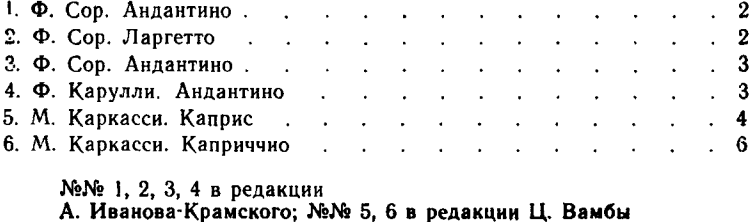

ПЬЕСЫ ДЛЯ ШЕСТИСТРУННОЙ ГИТАРЫ

Редактор В. Мурзин

Техн. редактор З. Петручук

Подписано к печати 29/1 1962 г. Форм бум.  $60 \times 90^{1/6}$ Бум. л. 0.5. Печ. л. 1.0. Уч.-изд. л. 1.0. Тираж 3800 экз. Заказ 3440

Московская типография № 6 Мосгорсовнархоза

### ГОСУДАРСТВЕННОЕ МУЗЫКАЛЬНОЕ ИЗДАТЕЛЬСТВО

### Вышли и выходят в свет

### ЛИТЕРАТУРА ДЛЯ ШЕСТИСТРУННОЙ ГИТАРЫ

П. Роч. Школа игры на шестиструнной гитаре (по методу Ф. Тарреги, под редакцией А. М. Иванова-Крамского)

- Ц. Вамба (сост.). Хрестоматия
- Ц. Вамба (сост.). Этюлы

### БИБЛИОТЕКА ГИТАРИСТА

- Вып. 135. Д. Гершвин. Две прелюдии
- Вып. 136. Х. Вилла-Лобос. Прелюдия № 2
- Вып. 138. Э. Куртис. Поймне. Ди-Капуа. О Мари. Маркези. Резвушка (Для гоголоса с сопровождением гитары)
- Вып. 139. П. Чайковский. Средь шумного бала. П. Чайковский. Песнь цыганки. А. Аренский. Песня певца из оперы «Рафаэль». М. Ипполитов-Иванов. Романсеро (Для голоса с сопровождением гитары)
- Вып. 142. Э. Григ. Песня Сольвейг. Ф. Шуберт. Вальс. Р. Шуман. Веселый крестьянин. Ж. Оффенбах. Баркарола из оперы «Сказки Гофмана». Ж. Бизе. Хабанера из оперы «Кармен»
- Вып. 143. И. Гайдн. Анданте. Л. Бетховен.

Крестьянский танец. В. Моцарт. Аллегретто и Менуэт. Ф. Шуберт. Два экосеза

- Вып. 144. Г. Гендель. Ария. В. Моцарт. Анданте кантабиле. Р. Шуман. Маленький романс; Северная песня; Весенняя песня
- Вып. 145. Х. Вилла-Лобос. Три прелюдии

### БИБЛИОТЕКА НАЧИНАЮЩЕГО ГИТАРИСТА

- Вып. 17. Польские народные песни ганны: Кукушечка; Зеленая лужайка; Имела мать троих дочерей; На новой горе; Шла девица; Горы наши горы; Есть в пруду рыбки; Краковяк; Трубят, трубят; Поедем на охоту; Свети, месяц, свети; Стоит у воды; Мазурка
- Вып. 18. Шесть классических пьес: Л. Бетховен. Аллеманда. Ф. Э. Бах. Менуэт. Л. Бетховен. Романс из сонатины. Ф. Шуберт. Три лендлера. Л. Бетховен. Экосез. В. Моцарт. Анданте
- Вып. 19. Семь классических пьес: И. Бах. Менуэт; Волынка. Г. Гендель. Сарабанда. И. Гайдн. Менуэт. К. Вебер. Аллеманда. Х. Глюк. Ариетта. И. Гайдн. Тема

Предварительные заказы на эти издания принимают нотные отделы и специализированные магазины Книготорга. Оформив заказ на почтовой открытке в магазине. Вы получите извещение о поступлении нот в магазин. В случае отказа в приеме предварительного заказа просим сообщить об этом Всесоюзному объединению книжной торговли по адресу: Москва, Ленинский проспект, 15

 $22 - 61$